Andrea Mantini

# Economia aziendale: propedeuticità e fondamenti

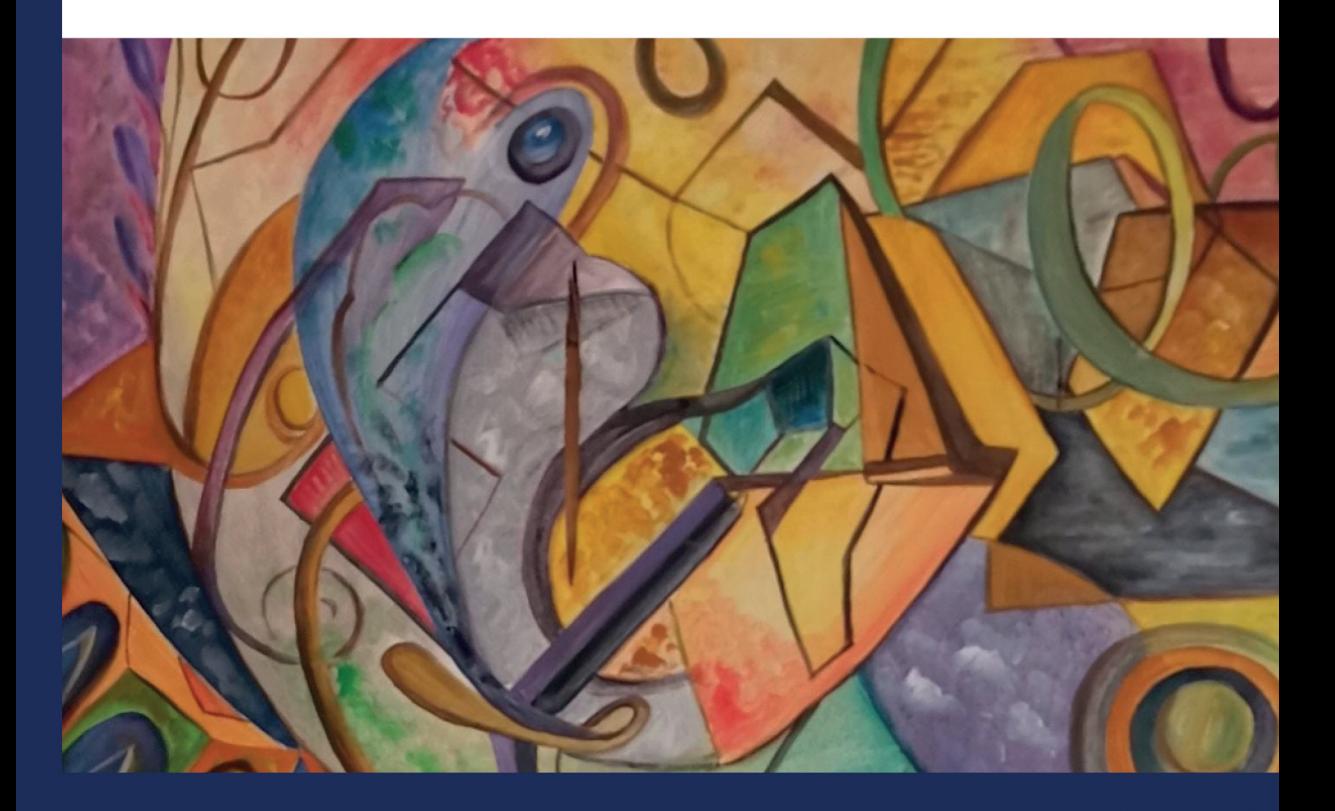

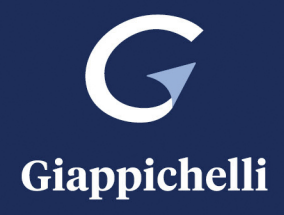

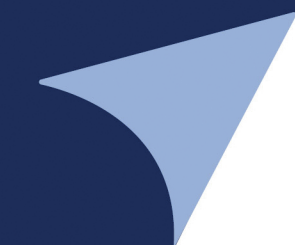

## **Premessa**

La presente pubblicazione trova genesi e stimolo dalla trentennale attività svolta nel campo della formazione in materie aziendali nella quale, la visuale panoramica di osservazione, si è soffermata sui discenti, sui loro percorsi generazionali evolutivi e sulla loro variegata estrazione culturale all'approccio con la disciplina dell'economia aziendale. Le connotazioni proprie della disciplina, infatti, la rendono anticipatrice di numerose argomentazioni tecniche, normative, contabili e fiscali oggetto di studio e di approfondimento soltanto nel prosieguo del corso degli studi e in proprie tematiche monografiche.

Il tentativo dello scrivente è stato, pertanto, quello di dare sottolineatura, con gradualità, muovendo da concetti semplici, ma non scontati, alle conoscenze imprescindibili dell'economia aziendale significate dalle due macrograndezze fondamentali quali il capitale e il reddito.

Non scevro dei necessari tecnicismi, dei riferimenti all'autorevole dottrina e alla prassi contabile, il compendio, essenziale, con schematizzazioni e prospettazioni, vuole gradualmente condurre, per approssimazioni successive, alla comprensione del bilancio di stretta derivazione contabile e della sua struttura.

L'Aquila, 17 gennaio 2022

*Andrea Mantini* 

# Capitolo 1 **Elementi di calcolo proporzionale e percentuale**

#### **Fondamenti**

La proporzione matematica costituisce, nella sua semplicità definitoria, una uguaglianza tra due rapporti ovvero tra due frazioni: ad esempio, è elementare riscontrare che 8/4 risulti equivalente a 6/3 poiché lo sviluppo del calcolo dei due rapporti conduce inequivocabilmente, sia nella prima e sia nella seconda frazione, ad un valore pari a 2. Infatti, 8 è 2 volte 4, che al pari di 6, è due volte 3.

Generalizzando con simboli, possiamo proporre che:

$$
\frac{A}{B} = \frac{C}{D}
$$

e conseguentemente ritenere che i quattro termini A, B, C e D sono in proporzione tra loro se è soddisfatta l'uguaglianza **A : B = C : D**. Tale uguaglianza deve essere letta osservando la seguente modalità: A sta (:) a B come (=) C sta (:) a D.

#### $A : B = C : D$

I termini **A e C** si indicano come termini *estremi* alla proporzione e, i termini **B e C**, come termini *medi* alla proporzione data. I termini A e C, inoltre, si definiscono *antecedenti* mentre, i termini B e D, vengono denominati *conseguenti.* 

Antecedente conseguente antecedente conseguente

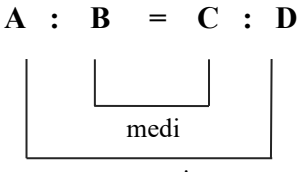

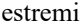

La regola fondamentale del calcolo proporzionale, dal che le sue variegate applicazioni, risiede nell'uguaglianza, oltre in termini di rapporti, tra il prodotto degli estremi e il prodotto dei medi.

Ovverosia:

$$
\mathbf{A} \times \mathbf{D} = \mathbf{B} \times \mathbf{C}
$$

Infatti, seguendo l'esempio suindicato:

$$
8:4=6:3
$$

è soddisfatta la regola enunciata, poiché  $8 \times 3 = 24$  come  $4 \times 6 = 24$ .

Un approccio moderatamente matematico ci consente di dimostrare agevolmente la proprietà fondante il calcolo proporzionale. Riprendendo le frazioni proposte: 8/4 = 6/3 e calcolando il minimo comune multiplo delle stesse pari a 12, otteniamo 24/12 sia nella prima che nella seconda frazione come conseguenza del seguente calcolo matematico:

$$
\frac{8\times3}{12}=\frac{6\times4}{12}
$$

Siamo quindi di fronte ad una uguaglianza di due frazioni che espongono identico denominatore e che, per tale caratteristica identitaria, consentono operazioni matematiche comunque valide trascurandone il valore. In coerenza con quanto sostenuto possiamo indicare che  $8 \times 3 = 6 \times 4$ ; dove, il primo prodotto, altro non è che il prodotto degli estremi, mentre, il secondo, è il prodotto dei medi dell'uguaglianza dei rapporti (equivalenti) esemplificati.

#### **Applicazione**

Tralasciando ogni ulteriore disamina squisitamente matematica della proporzione concernente le diverse proprietà come quella dell'invertire, quella del permutare, ecc., poco prodromiche agli obiettivi del presente compendio, è opportuno soffermarsi su alcuni aspetti applicativi e, in particolare, sulla proporzionalità lineare e diretta che trova utilità per la risoluzione di problematiche computistiche e finanziarie.

Principiando dagli aspetti applicativi generali, la proporzione permette con immediatezza, una volta impostata correttamente sulla base delle relazioni (di proporzionalità) intercorrenti tra i quattro termini, di risolvere le incognite che possiamo trovare allocate nei termini medi ovvero nei termini estremi, secondo la modalità che segue.

Esemplificando:

- 1) incognita primo estremo;
- 2) incognita secondo estremo;
- 3) incognita primo medio;
- 4) incognita secondo medio.

Procedendo con ordine:

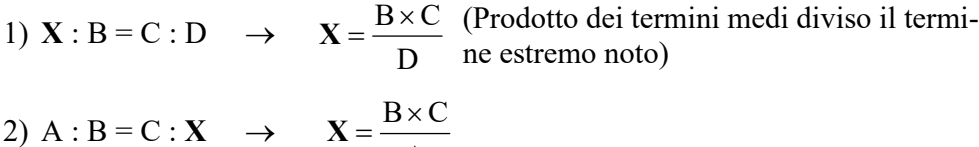

3) A :  $X = C : D \rightarrow X = \frac{A \times D}{A}$  $\mathcal{C}_{0}^{(n)}$  $X = \frac{A \times D}{A}$  (Prodotto dei termini estremi diviso il termine estremo noto)

A

4)  $A : B = X : D \rightarrow X = \frac{A \times D}{A}$ B  $X = \frac{A \times}{A}$ 

#### **La ragione percentuale (***la percentuale***)**

La ragione percentuale, simbolicamente r, al pari di una frazione, esprime una parte (*numeratore*) di un tutto (*denominatore*) dove, a differenza di una frazione, la base, ossia il denominatore, assume sempre e comunque il valore numerico di 100. Si tratta, quindi, della rappresentazione numerica di un rapporto tra due quantità di cui la prima viene espressa in centesimi della seconda. Ad esempio 1/5 (frazione) equivale al 20%, ottenibile moltiplicando la frazione per 100 (1/5  $\times$  100 = 20%). Quindi, 1 su 5 è equivalente a 20 parti su 100.

"Proporzionando" **1 : 5 = 20 : 100** *ovvero* **100 : 20 = 5 : 1**.

Il calcolo percentuale trova generalissima applicazione in ogni ambito scientifico, *in primis* in quello statistico; tuttavia, confinandone la portata in un contesto computistico-commerciale, giova adottare la simbologia caratteristica e rappresentativa del contesto declinato.

Sia data la proporzione:

$$
100: \mathbf{r} = \mathbf{S} : \mathbf{P}
$$

- **100** = valore base di riferimento della ragione percentuale  $(r)$ ;
- **S** = rappresenta la **Somma** ovvero la grandezza (*G*: per taluni) sulla quale calcolare la ragione percentuale r*.*

Ad esempio: calcolare lo sconto del 20% del prezzo di vendita di  $\epsilon$  5.000,00:

- **P** = sta per **Percento** (anche percento totale)  $\epsilon$  1.000,00, da non confondere con la ragione percentuale **r** (20%). Il Percento è il valore assoluto calcolato applicando la ragione (r) sul prezzo di vendita S ( $\epsilon$  5.000,00);
- **r**: simboleggia **la ragione percentuale**, pari appunto al 20% dell'esempio proposto.

Ciò chiarito, nella proporzione possono configurarsi tre ipotesi d'incognite, segnatamente: **S**, **P**, **r***.* 

Applicando l'ormai nota regola della proporzione (prodotto dei medi uguale prodotto degli estremi) è agevole pervenire alle determinazioni circa la ricerca del quarto proporzionale:

$$
100 : r = S : P
$$
  

$$
100 : r = S : X
$$

1) Ricerca di **P** *incognita*:

 $r \times S$ 100  $X = \frac{r \times}{r}$ 

a) sia dato che il prezzo di vendita di un prodotto è pari a  $\epsilon$  800,00 e che il venditore accordi uno sconto per pagamento pronta cassa del 6% del prezzo di vendita. L'acquirente, quindi, può garantirsi un ribasso di  $\epsilon$  48,00:

$$
100:6=800,00:P
$$

$$
\mathbf{P} = \frac{6 \times 800}{100} = \mathbf{\epsilon}
$$
 **48,00** *sconto ottenuto*

b) Su un compenso erogato per prestazioni occasionali di  $\epsilon$  5.000,00 viene operata una ritenuta fiscale del 20%. Calcolare l'ammontare della ritenuta operata e trattenuta al percipiente.

$$
100:20=5.000,00:P
$$

$$
P = \frac{20 \times 5.000,00}{100} = \text{£ } 1.000,00 \text{ ritenuta } \text{fiscale operata } \text{e trattenuta}
$$

2) Ricerca di **S** *incognita*:

$$
100: \mathbf{r} = \mathbf{X} : \mathbf{P}
$$

100 r  $X = \frac{P \times}{P}$ 

a) Ipotizzando in questo caso, invece, che il venditore accordasse all'acquirente uno sconto del 6% pari ad  $\epsilon$  48,00 e si dovesse procedere alla ricerca dell'importo del prezzo di vendita (S) risulta agevole determinare:

$$
100:6 = S:48,00
$$

 $100 \times 48,00$ 6  ${\bf P} = \frac{100 \times 48,00}{\sqrt{24}} = 6,800,00$  prezzo di vendita

b) ovvero, ipotizzando di voler determinare il compenso lordo sul quale è stata operata una ritenuta fiscale del 20% pari a € 1.000,00:

$$
100:20 = S:1000,00
$$

$$
P = \frac{100 \times 1.000,00}{20} = \text{£}5.000,00 \text{ compenso lordo}
$$

3) Ricerca di **r** *incognita*:

$$
100: X = S:P
$$

$$
\mathbf{X} = \frac{\mathbf{P} \times 100}{S}
$$

a) Sia dato che il prezzo offerto di un prodotto è pari a  $\epsilon$  800,00 e che il venditore accordi uno sconto per pagamento pronta cassa di € 48,00 calcolare la percentuale di sconto ottenuta.

$$
100 : \mathbf{r} = 800,00 : 48,00
$$

$$
P = \frac{48,00 \times 100}{800,00} = 6\% \text{ percentage di sconto}
$$

b) Con gli stessi dati delle precedenti ipotesi, volendo determinare la misura percentuale della ritenuta operata di € 1.000,00 su un compenso lordo di  $\epsilon$  5.000,00 si otterrà:

$$
100 : \mathbf{r} = 5.000,00 : 1.000,00
$$

$$
\mathbf{P} = \frac{1.000,00 \times 100}{5.000,00} = 20\% \text{ misura percentuale della ritenuta}
$$

In aggiunta alle semplici applicazioni dirette ed inverse esaminate, la "proporzione percentuale" consente altresì di risolvere alcuni problemi, specifici dell'economia aziendale, dove la ragione percentuale si aggiunge ovvero si sottrae al valore base 100, assumendo i connotati, rispettivamente, del calcolo sopra-cento (aggiuntivo) e calcolo sotto-cento (diminutivo).

Quindi, riesponendo la proporzione base:

$$
100: \mathbf{r} = \mathbf{S} : \mathbf{P}
$$

ed applicando ad essa la proprietà delle proporzioni del "**comporre**", secondo la quale "*il primo termine sta alla somma tra il primo e il secondo termine come il terzo termine sta alla somma tra il terzo e il quarto termine*" ne consegue:

$$
100:(100+r)=S:(S+P)
$$

Pertanto, risolvendo la prima si ricava che:

1) 
$$
S = \frac{(S+P) \times 100}{(100+r)}
$$
;  
\n2)  $(S+P) = \frac{(100+r) \times S}{100}$ ;  
\n3)  $(100+r) = \frac{(S+P) \times 100}{S}$ .

Inoltre, anche in termini diminutivi, applicando la proprietà dello "**scomporre**" dove "*il primo termine sta alla differenza tra il primo e il secondo termine come il terzo termine sta alla differenza tra il terzo e il quarto termine*" ne consegue:

dalla formula "base": **100 : r = S : P**

 $100$  :  $(100 - r) = S$  :  $(S - P)$ 

Pertanto, risolvendo:

1) 
$$
S = \frac{(S - P) \times 100}{(100 - r)}
$$
;  
\n2)  $(S - P) = \frac{(100 - r) \times S}{100}$ ;  
\n3)  $(100 - r) = \frac{(S - P) \times 100}{S}$ .

#### **Esemplificazione sopra-cento:**

Durante il trasporto una partita di merce del peso di kg. 400 (S) assorbe umidità subendo un incremento di peso pari al 5% (r) del peso all'origine. Calcolare il peso a destino.

Valore da determinare incognito **S + P**:

$$
100:(100+r) = S:(S+P)
$$

Sostituendo le grandezze note (S e r):

$$
100:(100+5)=400:X
$$

$$
(\mathbf{S} + \mathbf{P}) = \frac{(100 + 5) \times 400}{100} = \text{Kg. 420 (peso a destino)}
$$

Valore da determinare incognito **S** :

$$
100:(100+r) = S:(S+P)
$$

Sostituendo le grandezze note  $(S + P e r)$ :

$$
100:(100+5)=S:(400+20)
$$

$$
S = \frac{(400 + 20) \times 100}{(100 + 5)} = Kg. 400 (peso all'origine)
$$

La proporzione "di base" del calcolo percentuale:

$$
100:r=S:P
$$

applicando sempre la proprietà del comporre può scriversi anche nel seguente modo:

$$
(100 + r) : r = (S + P) : P
$$

e, invertendo i rapporti diventare la seguente:

$$
r:(100+r)=P:(S+P)
$$

Scritta nel seguente modo diviene utile per procedere al calcolo di **P**.

#### **Valore da determinare P:**

$$
r: (100 + r) = P : (S + P)
$$

Sostituendo le grandezze note  $(S + P e r)$  della nostra esemplificazione:

$$
5:(100+5) = P:(400+20)
$$

$$
P = \frac{(400 + 20) \times 100}{(100 + 5)} = Kg. 20
$$
 (aumento del peso all'origine)

#### **Esemplificazione sotto-cento:**

Sia dato che durante il trasporto una partita di merce del peso di kg. 400 (S)

ceda umidità subendo un decremento di peso pari al 5% (r) del peso all'origine, conseguentemente il peso a destino risulterà pari a kg 380 (S – P) per effetto di un decremento pari a kg 20 (P).

a) **Valore da determinare S – P** (kg 380)

 $100:(100 - r) = S:(S - P)$ 

Sostituendo le grandezze note (S ed r):

$$
100: (100 - 5) = 400: (S - P)
$$

 $(S - P) = 400 \times (95)/100$ ;  $(S - P) = 380$  kg.

b) **Valore da determinare S** (kg 400):

$$
100: (100 - r) = S : (S - P)
$$

Sostituendo le grandezze note  $(S - P e r)$ :

$$
100: (100-5) = S : 380; \quad S = 380 \times (100)/95; \quad S = 400 \text{ kg}.
$$

#### c) **Valore da determinare P** (kg 20):

$$
100: (100 - r) = S : (S - P)
$$

Sostituendo le grandezze note  $(S - P \cdot d r)$ :

$$
380 : P = (100-5) : 5; P = 380 \times 5/95; P = 20 \text{ kg}.
$$

Da un approccio alquanto approssimativo sulle proporzioni incrementative e diminutive proposte, potrebbe erroneamente dedursi che, nella risoluzione di problemi l'operatore abbia l'opzione di scegliere a proprio piacimento, indifferentemente la formula del sopra o del sottocento, con elevata probabilità di errore.

La prima, che già conosciamo: sia dato che durante il trasporto una partita di merce assorba umidità subendo un incremento di peso pari al 5% (r) **del peso all'origine**. Considerato che il peso a destino è di kg 420, determinare il peso all'origine.

La seconda, molto similare ma sostanzialmente diversa, recita: sia dato che durante il trasporto una partita di merce assorba umidità subendo un incremento di peso pari al 5% (r) **del peso a destino**. Considerato che il peso a destino è di kg 420, determinare il peso all'origine.

Ora, premesso che **il valore al quale riferisce la ragione percentuale (r) è sempre e comunque la grandezza S**, occorre sindacare se i valori noti di kg 420, corrispondano alle grandezze S o  $(S + P)$  o  $(S - P)$  e, di conseguenza, applicare la proporzione corrispondente.

Orbene, secondo il primo esempio, si può agevolmente dedurre che la ragione percentuale attiene al peso all'origine (S) e, essendo il peso a destino mag-

giore del primo, il termine noto indubitabilmente corrisponde alla grandezza S + P. Quindi, risulta corretto applicare la formula del sopra-cento con incogni- $\tan S \rightarrow 100 : 105 = S: 420 \rightarrow S = 400.$ 

Per contro, nel secondo esempio, la ragione percentuale è riferita al peso a destino (S) e, essendo il peso a destino maggiore del primo, il termine noto non può che corrispondere alla grandezza S. Quindi, diversamente risulterà corretto applicare la formula del sotto-cento con incognita  $S - P \rightarrow 100 : 95 = 420 : (S - P)$  $(S - P) = 399.$ 

**In materia di imposta sul valore aggiunto (IVA)**, spesso ci si imbatte in grandezze che vanno sotto il nome di "corrispettivo" per cessioni o prestazioni rese nell'esercizio dell'attività d'impresa in favore di consumatori finali non soggetti passivi d'imposta; per intenderci, trattasi della ricevuta fiscale di un artigiano o dello scontrino fiscale del bar, ecc. Ciò definito, la somma di denaro pretesa dal cedente o prestatore, si compone del compenso e dell'imposta indiretta (IVA), da calcolarsi sul compenso secondo la ragione percentuale in vigore. Ne deriva che il consumatore non percepisce con immediatezza quanto dell'esborso dovuto costituisca ricavo per l'imprenditore e quanto, invece, costituisca prelievo erariale indiretto (IVA).

Erroneamente, si sarebbe indotti, nel tentativo di conoscere i due elementi, ad applicare l'aliquota IVA, ad esempio del 22%, sul corrispettivo pagato, commettendo l'errore di computare l'imposta, non sulla base imponibile propria, bensì su una grandezza che già la annovera.

In altri termini, in spregio al principio che la ragione percentuale riferisce ad S, l'aliquota IVA del 22% sarebbe calcolata non su S ma, su S + P.

Occorre, quindi, procedere con diversa e corretta modalità approntando, ad esempio, la formula del sopra-cento con incognita  $S \rightarrow 100 : (100 + r) = S : (S + P)$ . Esemplificando: corrispettivo lordo € 915,00, aliquota IVA 22%

> $100$ :  $(100 + 22) = S$ :  $915,00 \rightarrow S = 915,00 \times 100/122$ ;  $S = 750,00$  corrispettivo netto

A questo punto posiamo procedere al calcolo dell'IVA secondo due modalità:

CORRISPETTIVO – IMPONIBILE; 915,00 – 750,00 = 165,00;  $(IMPONIBILE \times ALIQUOTA)/100; 750,00 \times 22/100 = 165,00.$ 

Il rapporto 100/122, equivalente a 1,22, è definita *grandezza di scorporo* con IVA al 22%.

Il rapporto 100/110, equivalente a 1,10, è definita *grandezza di scorporo con* IVA al 10%.

Il rapporto 100/104, equivalente a 1,04, è definita *grandezza di scorporo* con IVA al  $4\%$ .

Quindi, dato un corrispettivo è d'uso, in luogo di impostare la proporzione sopra-cento, determinare la base imponibile applicando con immediatezza il quoziente di scorporo.

Infine, qualora volessimo calcolare in prima battuta l'imposta, e non l'imponibile, sarebbe opportuno adottare la formula del sopra-cento con incognita P:

$$
(S + P) : P = (100 + r) : r
$$

Ne segue che 915 : P = 122 : 22; P =  $(915 \times 22)/122$ ; P = 165,00.

Soventemente, nella pratica commerciale e fiscale si presentano problematiche nelle quali risultano coinvolte *pluralità di percentuali.* Un caso particolare è quello riferentesi alle percentuali "a scaglioni" quando l'importo della grandezza base viene suddiviso in varie classi o scaglioni ove applicare, per ciascuno di questi, una specifica *ragione percentuale.*

Con un esempio, si ipotizzi di procedere alla quantificazione delle provvigioni maturate e corrisposte al Sig. Verdi, rappresentante di commercio del caffè PXX, per la promozione delle vendite concluse nel corso dell'anno 2020 e ammontanti ad € 135.000,00, sulla scorta dei seguenti dati tabellari concordati con la mandante Società Astra S.P.A.:

#### **CLASSI DI VENDITE**

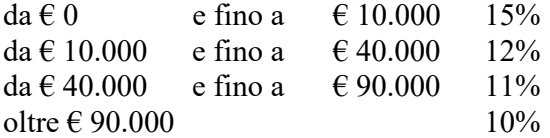

In prima approssimazione l'operatore potrebbe essere tentato, erroneamente, di

calcolare la percentuale del 10% sull'intero ammontare di  $\epsilon$  135.000,00.

Invero, l'ammontare delle vendite concluse, sulle quali calcolare le "singole" percentuali, deve essere suddiviso nelle classi di vendite come sopra tabellate sulla base della loro "ampiezza".

Segnatamente:

sui primi € 10.000,00  $\rightarrow$  15% di 10.000,00 = 1.500,00 su  $\qquad \qquad \in 30.000,00 \rightarrow 12\% \text{ di } 30.000,00 = 3.600,00$ su  $\epsilon$  50.000,00  $\rightarrow$  11% di 50.000,00 = 5.500,00 su  $\text{E } 45.000,00 \rightarrow 10\% \text{ di } 45.000,00 = 4.500,00$ 

#### **€ 135.000,00 (vendite) € 15.100,00 (provvigioni)**

In materia fiscale, calcolare le imposte lorde (irpef) dovute dal Signor Viola che ha conseguito nell'anno 2021 un reddito imponibile di  $\epsilon$  53.000,00 sulla

base delle aliquote ministeriali vigenti per scaglioni di reddito e di seguito riportate:

#### **SCAGLIONI DI REDDITO**

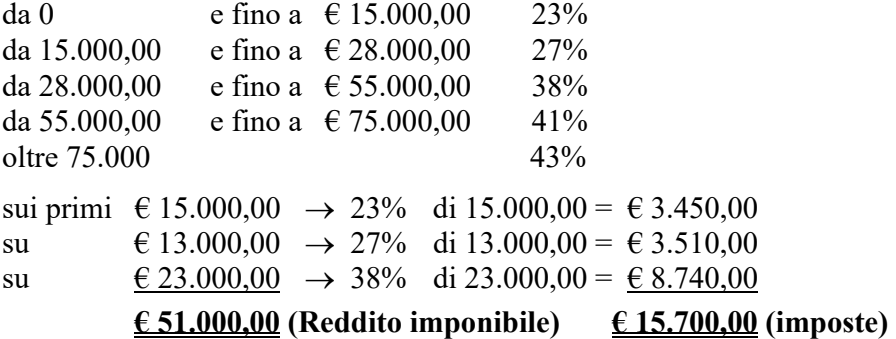

Un successivo utilizzo dei principi di proporzionalità in economia aziendale risiede nella risoluzione dei problemi che coinvolgono la ripartizione di una grandezza sulla base di uno o più elementi (grandezze), come ad esempio la ripartizione dell'utile o della perdita tra i soci di un'impresa societaria.

Il riparto è semplice e diretto quando una grandezza deve essere ripartita in parti direttamente proporzionali ai valori di una sola serie di grandezze.

Sia "**S**" la grandezza da ripartire in parti direttamente proporzionali ai numeri a, b, c, d e siano x, y, z i valori da determinare la cui somma risulterà uguale a S.

Poiché sussiste proporzionalità diretta si ricava che:

$$
x : a = y : b = z : c
$$

Al riguardo è applicabile la regola che "*in una serie di rapporti uguali la somma degli antecedenti sta alla somma dei conseguenti come ogni antecedente sta al proprio conseguente*", dal che si avrà:

$$
(x + y + z) : (a + b + c) = x : a
$$
  

$$
(x + y + z) : (a + b + c) = y : b
$$
  

$$
(x + y + z) : (a + b + c) = z : c
$$

Sostituendo ad  $(x + y + z)$  la loro somma S, si ricava:

```
S : (a + b + c) = x : aS : (a + b + c) = v : bS : (a + b + c) = z : c
```
ed i valori di x, y e z:

 $x = (S / a + b + c) x a$   $y = (S / a + b + c) x b$   $z = (S / a + b + c) x c$ 

Il rapporto  $(S / a + b + c)$  si definisce coefficiente di riparto, quindi dopo averlo calcolato si moltiplica per le grandezze della serie a, b, c in base alla quale il riparto deve essere effettuato.

**Esemplificazione riparto diretto semplice:** l'utile da ripartire tra i soci di una società in nome collettivo è di € 13.500,00. Quanto spetterà ai soci A, B, C sapendo che i capitali apportati ammontano rispettivamente a  $\epsilon$  35.000,00, € 27.300,00 e € 27.700,00?

Soluzione:  $S = \epsilon$  13.500,00;  $(a + b + c) = (35.000,00 + 27.300,00 + c)$  $27.700,00$ ) =  $\in$  90.000,00,

Coefficiente di riparto  $13.500/90.000 = 0.15$ . Quindi, quota di utile socio A  $(0,15 \times 35.000) = \text{\textsterling} 5.250,00$ quota di utile socio B  $(0,15 \times 27.300) = \text{\textsterling} 4.095,00$ quota di utile socio C (0,15  $\times$  27.700) =  $\epsilon$  4.155,00

#### **TOTALE € 13.500,00**

Nel caso in cui una somma S debba essere ripartita proporzionalmente sulla base di due serie di grandezze a, b, c e, a<sup>1</sup>, b<sup>1</sup> e c<sup>1</sup> il denominatore del coefficiente di riparto sarà dato dalla somma dei prodotti delle rispettive grandezze:  $(aa<sup>1</sup> bb<sup>1</sup> cc<sup>1</sup>)$ . Quindi, risulterà pari a S /  $aa<sup>1</sup> + bb<sup>1</sup> + cc<sup>1</sup>$ .

Moltiplicando il coefficiente di riparto per aa<sup>1</sup>, per bb<sup>1</sup> e per cc<sup>1</sup> si otterranno i valori richiesti.

**Esemplificazione riparto diretto composto:** l'utile da ripartire tra i soci di una società in nome collettivo è di  $\epsilon$  14.800,00. Quanto spetterà ai soci A, B, C sapendo che i capitali apportati furono rispettivamente di  $\epsilon$  20.000,00,  $\epsilon$  $25.000,00 e \in 50.000,00 e$  che i soci rimasero impiegati nell'attività della società, rispettivamente, per mesi 12, mesi 8 e mesi 6?

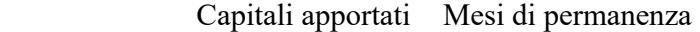

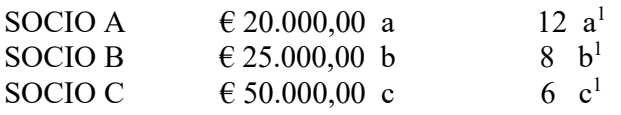

Soluzione: S = 14.800,00;  $(aa^1) + (bb^1) + (cc^1) = (20.000 \times 12) + (25.000 \times 8)$  $+(50.000 \times 6) = (240.000 + 200.000 + 300.000) = 740.000$  coefficiente di riparto

Coefficiente di riparto 14.800/740.000 = **0,02**.

quota di utile socio A  $(0.02 \times 240.000) = 6$  4.800,00 quota di utile socio B  $(0.02 \times 200.000) = \epsilon$  4.000,00  $\epsilon$  **f 14.800,00** quota di utile socio C  $(0,02 \times 300.000) = \text{\textsterling} 6.000,00$ 

### **ESERCITAZIONI**

#### **Proporzioni e calcoli percentuali:**

- 1) Risolvere le seguenti proporzioni:
	- a)  $15:9 = 25:X$ ; b)  $75:25 = X:50;$ c)  $350: X = 5:25;$ d)  $X : 15 = 30 : 2$ .

Risoluzione

a)  $X = 9 \times 25/15$   $X = 15$ ; b)  $X = 75 \times 50/25$   $X = 150$ ; c)  $X = 350 \times 25/5$   $X = 1.750$ ; d)  $X = 15 \times 30/2$   $X = 225$ .

2) Un rappresentante di commercio ha percepito per il mese di febbraio una provvigione di  $\epsilon$  1.600,00, pari al 4% degli affari conclusi. Determinare l'importo degli affari promossi.

 $100: r = S: P$ ;  $100: 4 = S: 1600 \rightarrow X = (1.600 \times 100)/4 \rightarrow X = 640.000,00$ .

3) Un imprenditore ha ottenuto su un ordinativo di merce lo sconto incondizionato di € 240,00. Tenuto conto che la complessiva fornitura ammontava a € 12.000,00 + IVA, determinare la ragione percentuale di sconto applicata.

 $100: r = S: P$ ;  $100: X = 12.000: 240 \rightarrow X = (240 \times 100)/12.000 \rightarrow X = 2\%$ .

4) Durante il trasporto una partita di merce del peso di kg 180 subisce un calo pari al 3% del peso in origine. Determinare in chilogrammi il calo subito dalla merce.

 $100 : r = S : P$ ;  $100 : 3 = 180 : X$ ;  $X = (180 \times 3)/100$ ;  $X = \text{Kg } 5.4$ .

5) Un imprenditore opera una ragione percentuale di ricarico (sul costo d'acquisto) pari al 18%. Tenuto conto che una partita di merce è stata acquistata a  $\epsilon$  5.400,00, determinare il prezzo di vendita.

 $100$ :  $(100 + r) = S$ :  $(S + P)$ ;  $100$ :  $118 = 5.400,00$ :  $X$ ;  $X = 5.400,00 \times 118/100$ ;  $X = \epsilon$  6.372,00.

6) Il prezzo di una merce, maggiorato delle spese di trasporto nella misura del 2% del prezzo in origine, è pari a  $\epsilon$  6.120,00. Determinare il prezzo in origine (franco partenza).

 $S:(S + P) = 100:(100 + r); X: 6.120,00 = 100:102; X = 6.120,00 \times 100/102;$  $X = \epsilon$  6.000,00.

7) Un rivenditore di abbigliamento accorda uno sconto pari al 9% del prezzo di vetrina. Sapendo che un abito espone il prezzo di  $\epsilon$  800,00, determinare la somma corrisposta dal cliente.

 $S:(S-P) = 100:(100-r); 800,00: X = 100:91; X = 800,00 \times 91/100;$  $X = \epsilon$  728,00.

8) Un commissionario rimette al proprio committente la somma di  $\epsilon$  1.164,00 quale importo del netto ricavo conseguito dalla vendita eseguita per suo conto. Poiché il commissionario ha trattenuto una provvigione del 3% sul prezzo di vendita, determinare il ricavo lordo.

 $S:(S-P) = 100:(100-r); X: 1.164,00 = 100:97; X = 1.164,00 \times 100/97;$  $X = \epsilon$  1.200,00

#### **PERCENTUALI PER "CLASSI" ("SCAGLIONI")**

9) Calcolare le provvigioni maturate e corrisposte al Sig. Verdini, agente di commercio di abbigliamento sportivo, per la promozione delle vendite concluse nel mese di aprile 2021 e ammontanti ad  $\epsilon$  67.000,00, sulla scorta dei seguenti dati tabellari concordati con la casa mandante:

#### **CLASSI DI VENDITE**

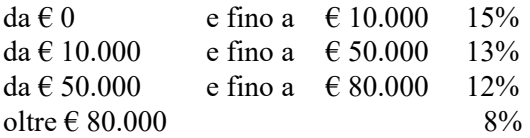

Svolgimento:

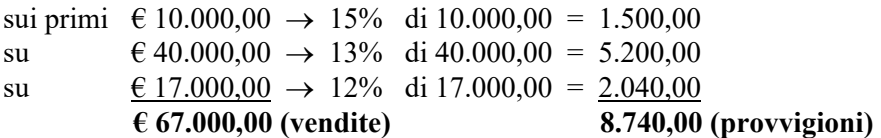

10) Procedere al calcolo delle imposte lorde (irpef) dovute dal Signor Bianchi che ha conseguito nell'anno 2021 un reddito imponibile di  $\epsilon$  71.000,00 sulla base delle aliquote ministeriali vigenti per scaglioni di reddito e di seguito riportate:

#### **SCAGLIONI DI REDDITO**

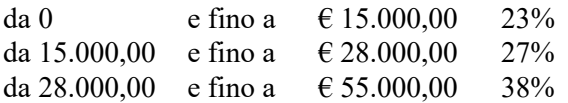